### Installing Java Development Kit for Mac OS X

CS 2334 Fall 2013 Prof. Dean Hougen School of Computer Science University of Oklahoma

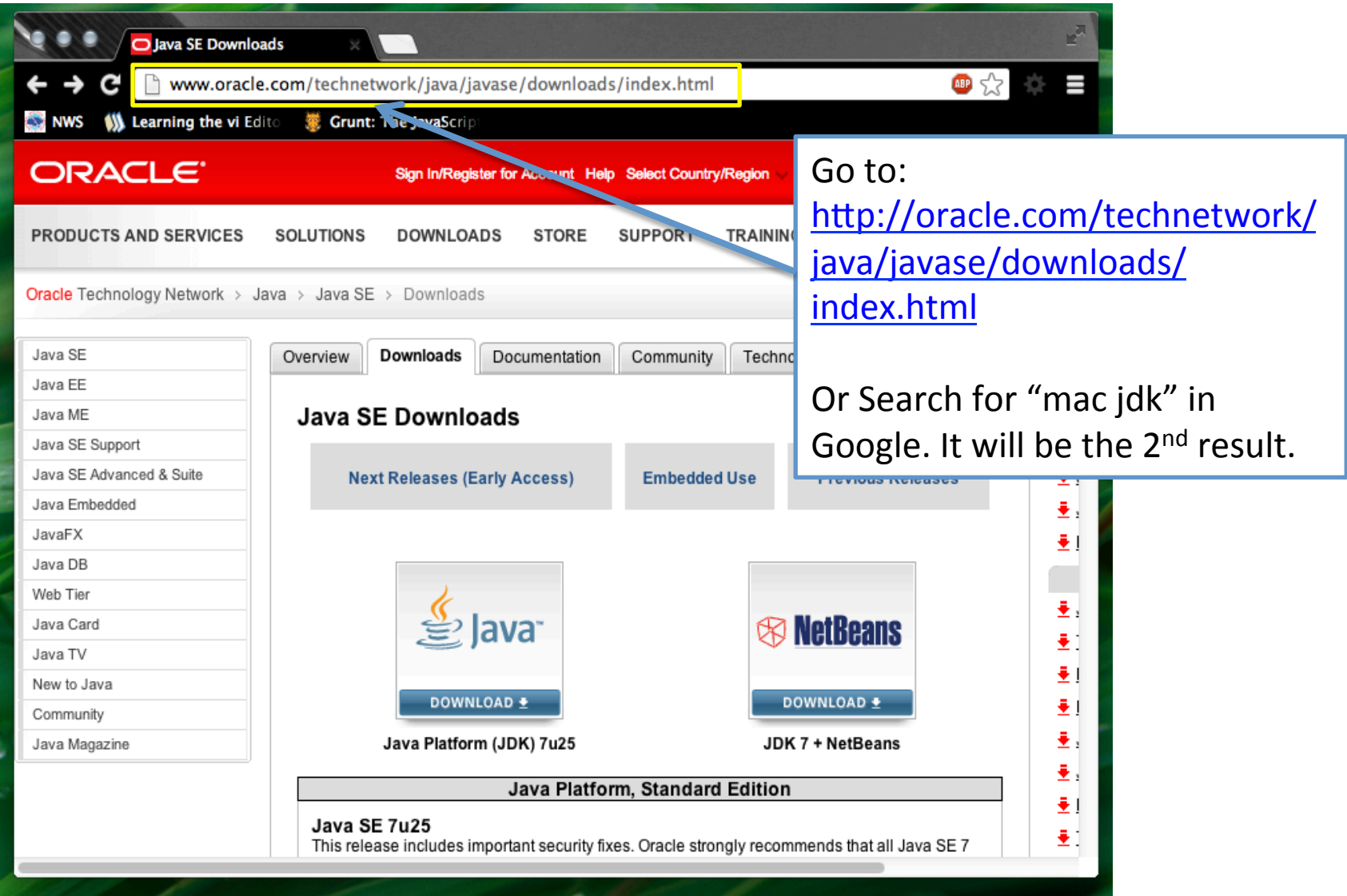

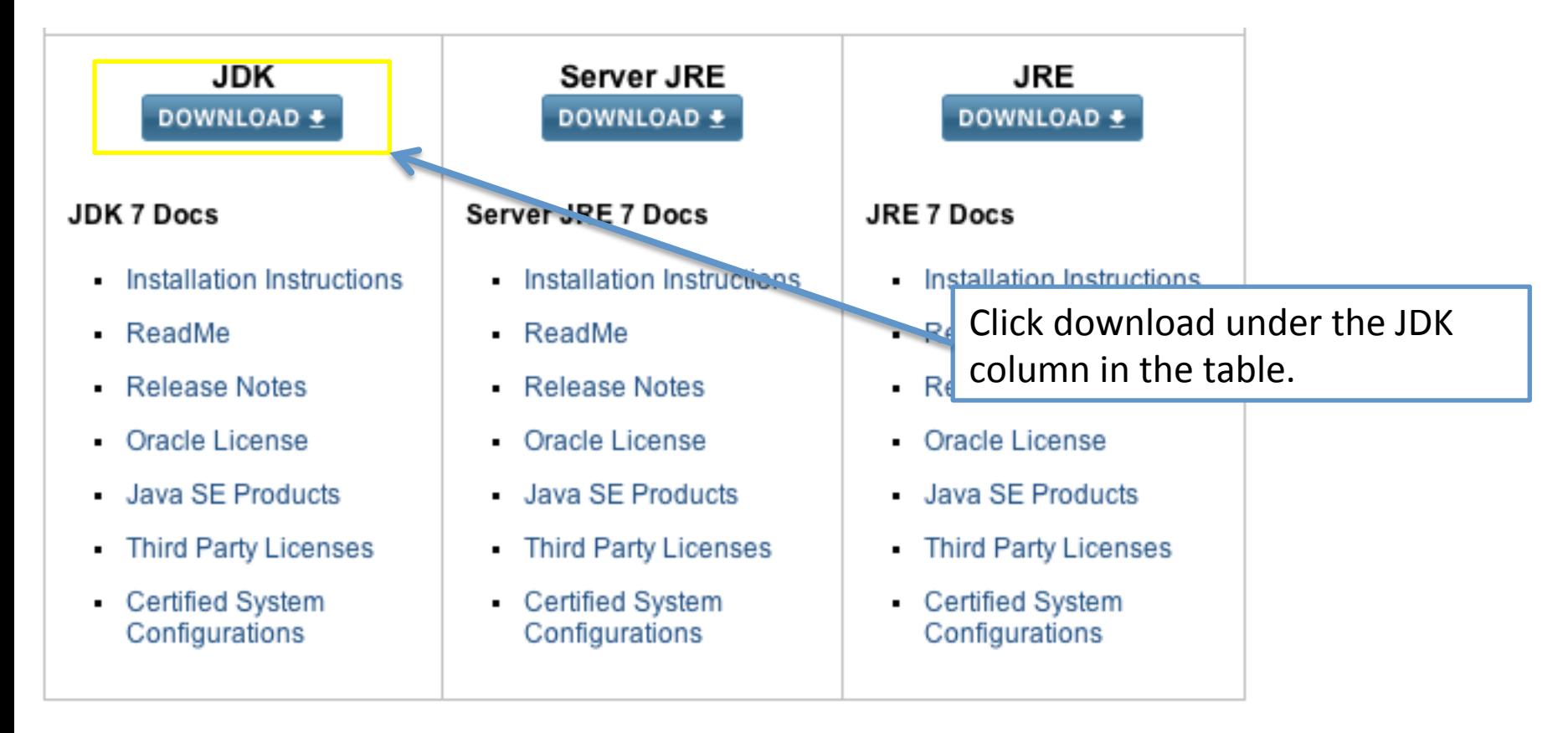

Accept the License Agreement prior to downloading the correct version. 

Accept License Agreement . Decline License Agreement

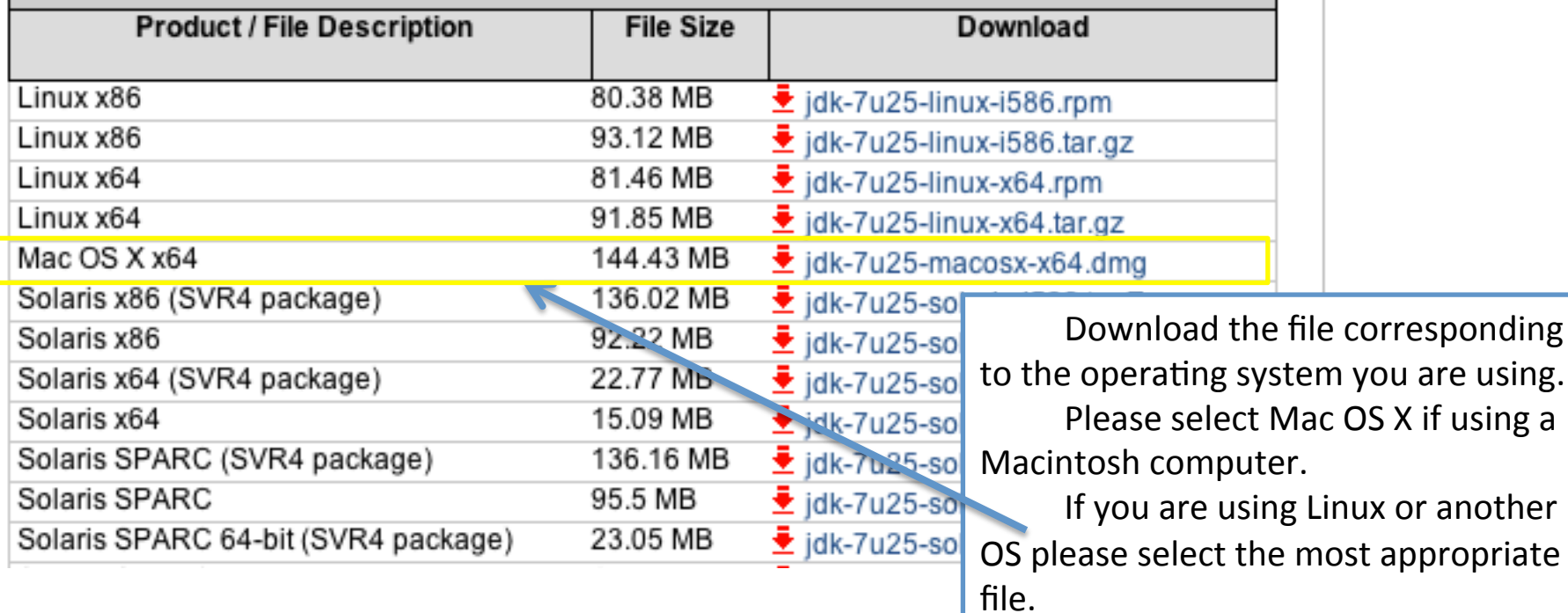

- Allow the download to finish
- Double click on the icon and follow the installation instructions from there.
- After the installer exits the Java Development Kit should be successfully installed!